## **What Report should I use? I am looking for \_\_ data.**

DCI provides program data quickly and easily. The chart includes the most common data points requested by programs. The first column shows the question, the second column is the report in which it can be found, and the third column is the report category where the report is located in the submenu. The final column is the profile or program element where specific data can be found. If the data is only available via report, a N/A will show in the fourth column.

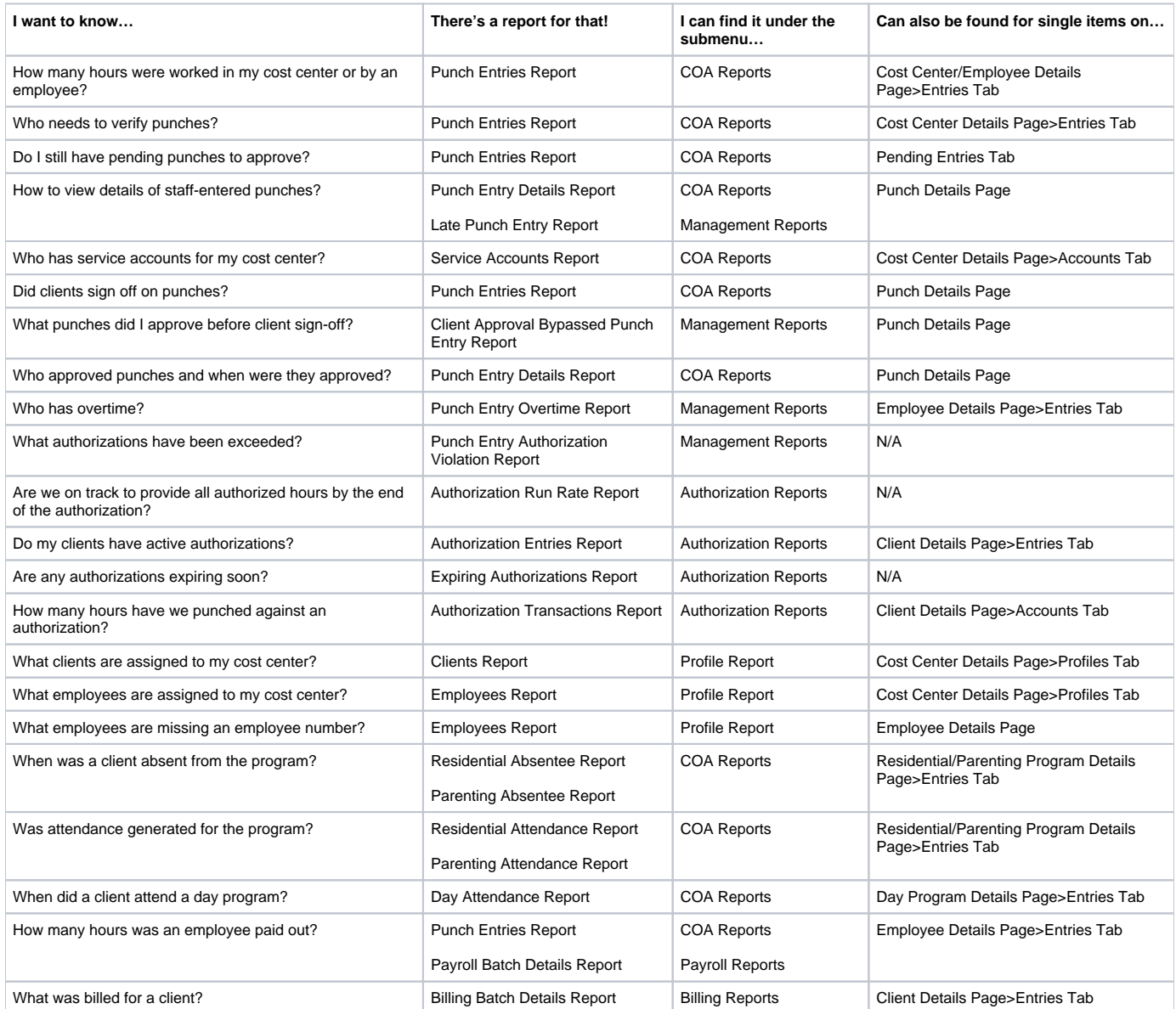

## Related articles

- [Group Service Supervisor Guide](https://dciconfluenceprod.dcisoftware.com/display/DCI/Group+Service+-+Supervisor+Guide)
- [Reports Guide](https://dciconfluenceprod.dcisoftware.com/display/DCI/Reports+Guide)
- [Case Workers Guide](https://dciconfluenceprod.dcisoftware.com/display/DCI/Case+Workers+Guide)
- [Care Management Admin Guide](https://dciconfluenceprod.dcisoftware.com/display/DCI/Care+Management+-+Admin+Guide)
- [How do I use the wildcard feature \(\\*\) in the cost center filter for the reports module and billing/payroll batches?](https://dciconfluenceprod.dcisoftware.com/pages/viewpage.action?pageId=65967)